## Capitolo 1

### *IL LINGUAGGIO SQL*

Un *sistema di gestione di basi di dati relazionali* è un insieme di programmi che consentono di creare una base di dati relazionale, di interrogarla per ottenere informazioni, di aggiornarla nel corso del tempo e di gestire i file in cui sono fisicamente registrati i dati. Esistono diversi sistemi di gestione di basi di dati relazionali (un esempio è Oracle) ma la maggior parte fanno uso del linguaggio *SQL* (Structured Query Language). Un insieme di comandi dell'*SQL* (che prende il nome di Data Definition Language) consente di creare una base di dati relazionale; un altro insieme di comandi dell'*SQL* (che prende il nome di Data Manipulation Language) consente di interrogare una base di dati relazionale e aggiornare il contenuto.

#### **1.1** *Definizione dei Dati*

Va subito detto che le variabili relazionali sono semplicemente chiamate *table* e, d'ora in poi, useremo la parola *tabella* per indicare o il contenuto di una particolare *table* per un certo stato della base di dati oppure per la risposta ad una domanda per un certo stato della base di dati (cioè ad un dato istante). Infine gli attributi che formano lo schema di una tabella sono dette le *colonne* e le ennuple presenti in una tabella sono dette le *righe*.

Supponiamo di voler creare una base di dati relazionale di nome Cinema formata da tre *table* (variabili relazionali) di nome Film, Attore e Cast. La base di dati Cinema viene creata con il comando

#### CREATE DATABASE Cinema;

e le tre *table* vengono definite con i comandi

CREATE TABLE Film (…); CREATE TABLE Attore (…); CREATE TABLE Cast (…);

Nella definizione di una *table*, oltre al suo nome vengono specificati sia i nomi delle colonne (cioè degli attributi che formano il suo schema) sia i vincoli semantici.

#### **1.1.1** *Tipi elementari*

I domini degli attributi che ne formano lo schema di una *table* sono specificati per mezzo di una gamma di tipi di dati tra i quali troviamo

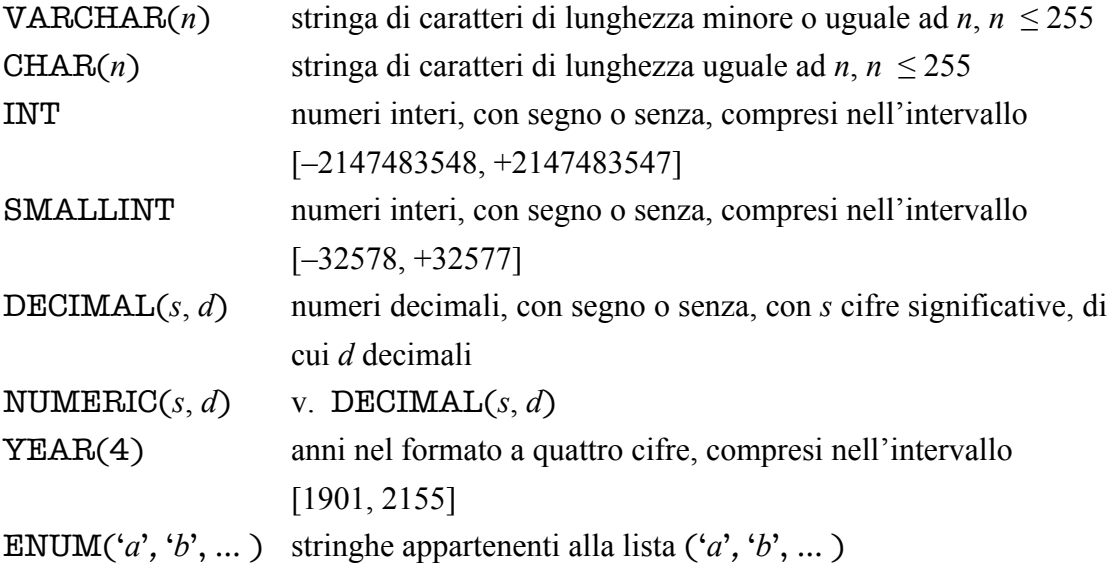

Così per le tre *table* della base di dati CINEMA possiamo avere

```
CREATE TABLE Film 
(
titolo VARCHAR(20), 
anno YEAR(4), 
regista VARCHAR(30), 
durata SMALLINT,
…
);
```
CREATE TABLE Attore (nome VARCHAR(30) …, nascita YEAR(4) …);

CREATE TABLE Cast (film VARCHAR(20) …,

```
anno YEAR(4) …, 
attore VARCHAR(30) …, 
ruolo VARCHAR(10), 
…
);
```
**1.1.2** *Vincoli*

I vincoli più semplici sono di tipo intrarelazionale e fra questi menzioniamo i vincoli (predefiniti) NOT NULL, UNIQUE e PRIMARY KEY.

— Il vincolo NOT NULL non ammette il *valore nullo* di uno specificato attributo.

Ad esempio nella definizione della *table* Cast possiamo avere

CREATE TABLE Cast (film VARCHAR(20) NOT NULL, anno YEAR(4) NOT NULL, attore VARCHAR(30) NOT NULL …, ruolo VARCHAR(10), … );

che sta a significare dire che, nelle tabelle di nome Cast che troveremo negli stati della base di dati Cinema, i valori degli attributi film, di anno e di attore che troveremo nelle righe della tabella saranno sempre ben definiti (cioè elementi dei rispettivi domini), mentre i valori dell'attributo ruolo possono essere indefiniti, cioè possono essere assenti, nel qual caso nella tabella compare la dicitura NULL.

— Il vincolo UNIQUE serve a definire sovrachiavi, cioè identificatori delle righe. È implicito che a tutti gli attributi presenti nella sovrachiave è proibito il valore nullo. Se la sovrachiave è formata da un unico attributo, allora la specifica è accodata alla definizione del tipo di dato dell'attributo:

#### matricola CHAR(6) UNIQUE

Se invece la sovrachiave è formata da due o più attributi, allora la specifica segue le definizioni degli attributi:

nome VARCHAR(20) NOT NULL,

cognome VARCHAR(20) NOT NULL, UNIQUE (nome, cognome)

— Il vincolo PRIMARY KEY designa una (sovra)chiave come chiave primaria. È implicito che a tutti gli attributi presenti nella chiave primaria è proibito il valore nullo. Come per UNIQUE si hanno le due alternative:

matricola CHAR(6) PRIMARY KEY

e

PRIMARY KEY (nome, cognome)

Nella definizione delle tre *table* della base di dati CINEMA possiamo avere

```
CREATE TABLE Film 
(
titolo VARCHAR(20), 
anno YEAR(4), 
regista VARCHAR(30), 
durata SMALLINT,
PRIMARY KEY (titolo, anno)
);
```
CREATE TABLE Attore (nome VARCHAR(30) PRIMARY KEY, nascita YEAR(4) NOT NULL);

```
CREATE TABLE Cast 
(film VARCHAR(20) NOT NULL, 
anno YEAR(4) NOT NULL, 
attore VARCHAR(30) …, 
ruolo VARCHAR(10), 
PRIMARY KEY (film, anno, attore),
…
);
```
Vediamo ora un tipo di vincolo interrelazionale molto comune. Si tratta dei vincoli d'integrità referenziale che si esprimono utilizzando la clausola FOREIGN KEY. Un tale vincolo subordina i valori di un insieme di attributi *X* nello schema di una *table* (*table figlia*) ai valori assunti da un insieme di attributi *Y* di un'altra *table* (*table madre*) nel senso che, in ogni stato della base di dati, ogni valore *nonnullo* di *X* presente nella tabella figlia deve essere presente come valore di *Y* nella tabella madre. Spesso, *Y* è la chiave primaria della tabella madre, la qual cosa spiega l'espressione FOREIGN KEY; in ogni caso, ne deve essere una sovrachiave. Se *X* e *Y* sono entrambi formati da un solo attributo, allora per esprimere il vincolo referenziale basta inserire un "rimando" (REFERENCES). Ad esempio, è ragionevole supporre che la *table* Cast sia così definita

```
CREATE TABLE Cast 
\left(film VARCHAR(20) NOT NULL, 
anno YEAR(4) NOT NULL, 
attore VARCHAR(30) NOT NULL REFERENCES Attore (nome), 
ruolo VARCHAR(10), 
PRIMARY KEY (film, anno, attore),
FOREIGN KEY (film, anno) REFERENCES Film (titolo, anno)
);
```
Un altro esempio è dato dalla base di dati STUART formata dalle due *table*  Dinastia e Regno così definite:

```
CREATE TABLE Dinastia
\left(nome VARCHAR(20) PRIMARY KEY,
sesso ENUM('F', 'M') NOT NULL,
nascita NUMERIC(4) NOT NULL,
morte NUMERIC(4) NOT NULL
\lambdaCREATE TABLE Regno
\left(sovrano VARCHAR(20) PRIMARY KEY
           REFERENCES Dinastia (nome),
inizio NUMERIC(4) NOT NULL,
fine NUMERIC(4) NOT NULL,
UNIQUE (inizio, fine)
\lambda
```
Qui Dinastia e Regno sono rispettivamente la *table* madre e la *table* figlia e l'attributo sovrano nello schema della *table* Regno rimanda all'attributo nome nello schema della *table* Dinastia.

Infine, l'*SQL* offre la possibilità di definire vincoli più complessi di quelli predefiniti visti finora (v. Capitolo 5).

#### **1.1.3** *Descrizione delle table*

Tutti i sistemi di gestione delle basi di dati relazionali hanno una descrizione delle *table* presenti in una base di dati (*dizionario dei dati*) in forma tabellare. Dunque, abbiamo due tipi di *table*: le *table* destinate a contenere i dati e le *table* che ne descrivono la forma (*metadati*). Queste ultime formano il *catalogo* della base di dati. Così per una base di dati contenente le *table* Impiegato e Dipartimento, il catalogo della base di dati contiene una *table* Colonne con schema

nome tabella posizione default nullo

il cui contenuto è riportato qui di seguito

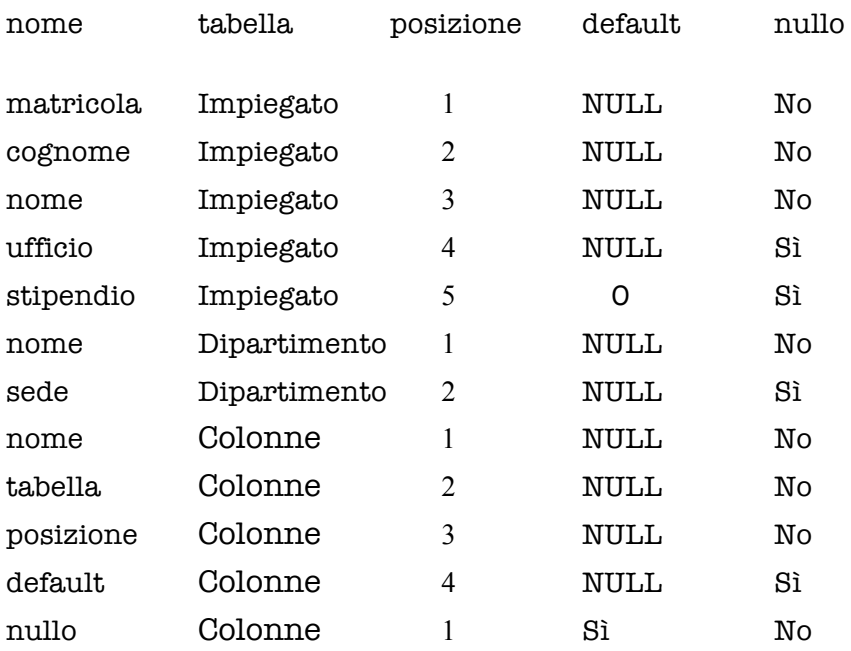

#### **1.2** *Interrogazione*

Le domande sono espresse in forma dichiarativa specificando l'informazione d'interesse (cioè la tabella richiesta). In tal senso l'*SQL* si ispira ai principi del Calcolo Relazionale distinguendosi dai linguaggi d'interrogazione procedurali, che specificano i passi computazionali per costruire tabella richiesta a partire dal contenuto della base di dati. Una volta accettata la domanda, questa viene passata al programma del sistema di gestione che tende ad ottimizzare il calcolo (*query optimizer*).

Una domanda è espressa in *SQL* da un'istruzione (statement) strutturata che ha tre componenti o *clausole*

SELECT … FROM … WHERE …

Argomento della clausola SELECT è una lista di attributi che formano lo schema della tabella prodotta in risposta alla domanda.

Argomento della clausola FROM è una lista di *table* (tra quelle definite nella base di dati o da queste derivate).

La clausola WHERE è facoltativa e laddove è presente ha come argomento una condizione logica che seleziona le ennuple che entreranno a far parte della tabella fornita in risposta alla domanda. Più precisamente, l'argomento della clausola WHERE è un'espressione booleana che si ottiene combinando *predicati semplici* con gli operatori AND, OR e NOT. (La sintassi dà la precedenza a NOT ma non stabilisce alcuna priorità tra AND e OR.) Ciascun predicato semplice usa gli operatori per confrontare da un lato un'espressione costruita a partire da attributi e dall'altro un valore costante o un'altra espressione. Per il momento, ci limitiamo a mostrare a titolo d'esempio alcune semplici domande sulla base di dati CINEMA.

— Domanda: *Quali sono i titoli dei film diretti da Fellini a partire dal 1980* ?

SELECT titolo FROM Film WHERE anno >= 1980 AND regista = 'Fellini'; — Domanda: *Quali sono i registi dei film usciti dal 1980 in poi*?

SELECT regista FROM Film WHERE anno >= 1980;

Se volessimo che la risposta non contenga duplicati, la esprimeremmo

SELECT DISTINCT regista FROM Film WHERE anno >= 1980;

Se volessimo che la risposta alla domanda sia leggibile per una persona di lingua inglese, la esprimeremmo

SELECT titolo AS title, anno AS year, regista AS director, durata AS length FROM Film WHERE anno >= 1980;

— Domanda: *Qual è lo stipendio mensile degli impiegati che hanno cognome Rossi*?

SELECT stipendio/12 AS stipendio\_mensile FROM Impiegato WHERE cognome = 'Rossi';

— Domanda: *Dal 1980 in poi, quanti film sono stati prodotti*?

SELECT COUNT(\*) FROM Film WHERE anno > 1980;

— Domanda: *Dal 1980 in poi, quanti film sono usciti ogni anno* ?

SELECT anno, COUNT(\*) FROM Film WHERE anno >= 1980

GROUP BY anno;

— Domanda: *Qual è la durata media dei film diretti da Fellini* ?

SELECT AVG(durata) FROM Film WHERE regista **=** 'Fellini';

C'è da dire che, per la possibile presenza di attributi che possono assumere valori nulli (cioè di attributi che non siano stati dichiarati NOT NULL), la logica delle condizioni contenute nella clausola WHERE è "a tre valori": Vero, Falso, Sconosciuto. Pertanto una condizione è vera per una data ennupla se e solo se il suo valore non è né falso né sconosciuto. Per determinare il valore di una condizione che include i connettivi logici, basta interpretare

i tre valori come Vero = 1, Falso = 0, Sconosciuto =  $\frac{1}{2}$  $AND = min$ ,  $OR = max$ ,  $NOT (x) = 1 - x$ .

Ad esempio

Vero AND (Falso OR NOT (Sconosciuto)) =  $min(1, max(0, 1 - \frac{1}{2})) = \frac{1}{2}$ 

Così, dal momento che nella *table* Film l'attributo durata non è stato dichiarato NOT NULL, la condizione

durata < 90 OR durata >= 90

è sempre vera per ogni ennupla di una relazione di nome Film in cui durata ha un valore diverso da NULL, ma non lo è più ad esempio per l'ennupla (La dolce vita, 1960, Fellini, NULL) perché il suo valore è sconosciuto: *max*  $(\frac{1}{2}, \frac{1}{2}) = \frac{1}{2}$ .

**1.3** *Aggiornamento dei Dati*

AGGIUNTA

Alla relazione di nome Tab viene aggiunta una singola ennupla *t*. L'operazione è sintatticamente corretta se *t* è un'ennupla su *R*, cioè *t* ∈ *DOM*(*R*). L'operazione poi è efficace se l'ennupla *t* non appartiene già alla relazione di nome Tab.

Ad esempio, per una *table* di nome Nomi con schema {nome, cognome} l'aggiunta dell'ennupla (Andrea', 'Rossi') si esprime in *SQL* con l'istruzione

INSERT [INTO] Nomi VALUES (nome = 'Andrea', cognome = 'Rossi');

### **CANCELLAZIONE**

Dalla relazione di nome Tab vengono eliminate tutte le ennuple che soddisfano una certa condizione *C*. L'operazione è sintatticamente corretta se gli attributi coinvolti nella condizione *C* appartengono ad *R*. L'operazione poi è efficace se la relazione di nome Tab contiene almeno un'ennupla che soddisfa la condizione *C*.

Un caso tipico si ha quando la condizione *C* assume la forma  $X = x$ , in cui  $X \neq w$ sottoinsieme di *R* ed *x* è un'ennupla su *X*, cioè  $x \in DOM(X)$ . Se poi *X* è una sovrachiave del modello per le relazioni di nome Tab, allora il risultato della cancellazione sarà una relazione con un'ennupla in meno (sempreché l'operazione sia efficace).

Ad esempio, per una *table* di nome Indirizzi il cui schema contenga l'attributo provincia, la cancellazione degli indirizzi in provincia di Torino si esprime in *SQL* con l'istruzione

DELETE [FROM] Indirizzi WHERE provincia = 'TO';

Se la *table* contenuta nella clausola DELETE è una *table* madre, l'operazione di cancellazione di un'ennupla dalla tabella madre vanno a influenzare la tabella figlia. Abbiamo ancora quattro possibilità:

con l'istruzione CASCADE vengono cancellate dalla tabella figlia tutte le ennuple in cui *X* assume il valore di *Y* che è stato cancellato;

con l'istruzione SET NULL nella tabella figlia tutte le ennuple in cui *X* assume il valore di *Y* che è stato cancellato, ad *X* viene assegnato il *valore nullo*;

con l'istruzione SET DEFAULT nella tabella figlia tutte le ennuple in cui *X* assume il valore di *Y* che è stato cancellato, ad *X* viene assegnato il *valore di default*;

con l'istruzione NO ACTION il valore di *X* non viene cancellato.

#### MODIFICA

Ogni ennupla *t* della relazione di nome Tab che soddisfa una certa condizione *C* viene modificata in maniera tale che per la sua versione aggiornata *t'* si abbia  $t[Y] = y e$  $t$ <sup> $\uparrow$ </sup> $[R-Y] = t$  $[R-Y]$ . L'operazione è sintatticamente corretta se gli attributi coinvolti nella condizione *C* appartengono ad *R* e se *Y* è un sottoinsieme di *R* ed *y* è un'ennupla su *Y*, cioè *y* ∈ *DOM*(*Y*). L'operazione poi è efficace se la relazione di nome Tab contiene almeno un'ennupla che soddisfa la condizione *C*.

Ad esempio, per una *table* di nome Nomi il cui schema contenga l'attributo nome, la modifica dei nomi in cui il nome è stato erroneamente scritto Tilde invece di Matilde si esprime in *SQL* con il comando

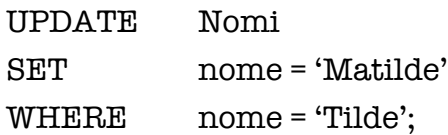

Se la *table* contenuta nella clausola UPDATE è una *table* madre, l'operazione di modifica di un'ennupla dalla tabella madre vanno a influenzare la tabella figlia. Supponiamo che la modifica coinvolga uno o più attributi in *Y*. Abbiamo quattro possibilità:

con l'istruzione CASCADE nella tabella figlia tutte le ennuple in cui *X* assume il valore di *Y* che è stato modificato, ad *X* viene assegnato il nuovo valore di *Y*;

con l'istruzione SET NULL nella tabella figlia tutte le ennuple in cui *X* assume il valore di *Y* che è stato modificato, ad *X* viene assegnato il *valore nullo*;

con l'istruzione SET DEFAULT nella tabella figlia tutte le ennuple in cui *X* assume il valore di *Y* che è stato modificato, ad *X* viene assegnato il *valore di default*;

con l'istruzione NO ACTION il valore di *X* non viene modificato.

### Capitolo 2

# *Interrogazione*

Il potere espressivo del linguaggio *SQL* è tale che ogni domanda che possa esprimersi nell'Algebra Relazionale o nell'equivalente versione ristretta del Calcolo Relazionale può esprimersi in *SQL*. Ad esempio, all'espressione del Calcolo Relazionale

$$
\{x(\text{titolo}) \mid \quad \exists \, y(\text{titolo}, \text{anno}, \text{regista}, \text{durata})
$$
\n
$$
\text{Film}(y) \land
$$
\n
$$
y(\text{titolo}) = x(\text{titolo}) \land
$$
\n
$$
y(\text{regista}) = \text{Fellini} \land y(\text{anno}) \ge 1980\}
$$

e all'espressione dell'Algebra Relazionale

πtitolo (σregista <sup>=</sup> Fellini <sup>∧</sup> anno ≥ 1980 (Film))

corrisponde l'istruzione

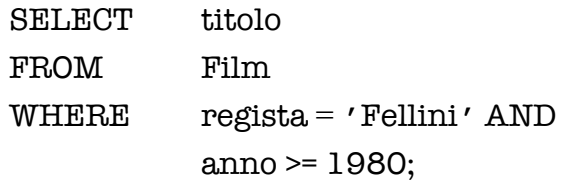

Come si è detto, una tipica istruzione *SQL* è formata dalle tre clausole SELECT, FROM e WHERE.

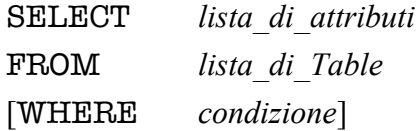

dove le parentesi quadre stanno ad indicare che la clausola WHERE è opzionale.

In linea di massima, la risposta ad una domanda in un certo istante si calcola come segue:

– si prende il prodotto cartesiano delle tabelle che nello stato corrente della base di dati corrispondono alle *table* elencate nella clausola FROM;

– nella tabella che si ottiene si vanno ad esaminare una ad una le righe e si selezionano quelle che soddisfano la condizione che è argomento della clausola WHERE (sempreché sia presente); di ciascuna di queste righe si prende la restrizione sugli attributi presenti nella clausola SELECT e la si inserisce nella tabella che verrà prodotta in risposta alla domanda, cosicché la tabella avrà come schema la lista degli attributi contenuti nella clausola SELECT.

Introduciamo ora costrutti man mano sempre più complessi.

**2.1** *La clausola* SELECT

SELECT *attributo* [AS] *alias* {, *attributo* [AS] *alias* }

Qui *attributo* è un attributo presente nello schema di una delle *table* elencate nella clausola FROM oppure è un'espressione, e *alias* è una possibile ridenominazione di *attributo*.

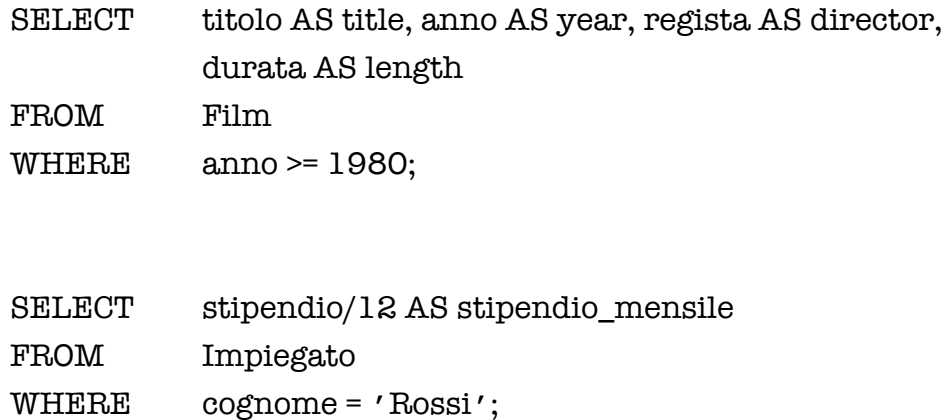

Come argomento della clausola SELECT possiamo avere anche il carattere speciale \* che sta per tutti gli attributi delle *table* elencate nella clausola FROM.

**SELECT** FROM Film WHERE anno >= 1980;

**2.2** *La clausola* FROM

FROM *Table* [AS] *Alias* {, *Table* [AS] *Alias* }

Qui *Table* è una *table* presente nella base di dati oppure è un'espressione di *table* della base di dati, e *Alias* è una possibile ridenominazione di *Table*.

— Domanda: *Quali sono gli attori che sono stati diretti da Fellini e in che ruolo* ?

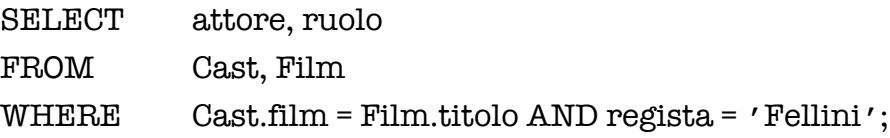

— Domanda: *Trovare le coppie dei film diretti dallo stesso regista senza produrre coppie come* (*a*, *a*) *ed elencarle in ordine alfabetico.*

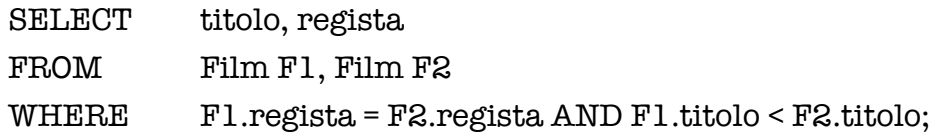

— Domanda: *Trovare i nomi e i cognomi degli impiegati e le loro sedi di lavoro*.

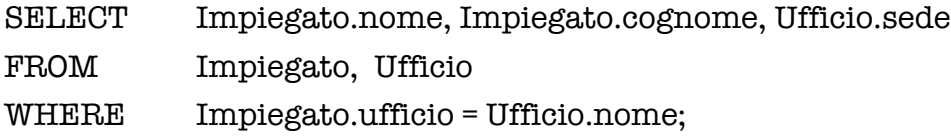

Si osservi che, per evitare ambiguità, i nomi degli attributi di ogni *table* sono preceduti dal nome della *table* seguito da un punto, a meno che il riferimento alla *table* non crei ambiguità.

Per evitare di ripetere per intero i nomi delle *table* si possono usare degli acronimi:

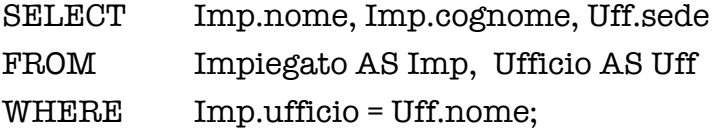

o più semplicemente

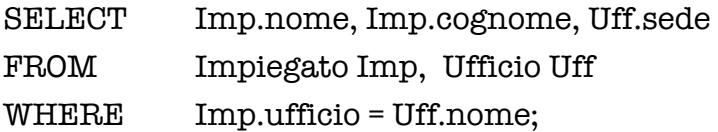

#### **2.3** *La clausola* WHERE

La clausola WHERE ammette come argomento un'espressione booleana combinando predicati semplici con gli operatori AND, OR e NOT. Come si è detto, la sintassi dà la precedenza a NOT ma non stabilisce alcuna priorità tra AND e OR.

Ciascun predicato semplice usa gli operatori per confrontare da un lato un'espressione costruita a partire da attributi e dall'altro un valore costante o un'altra espressione.

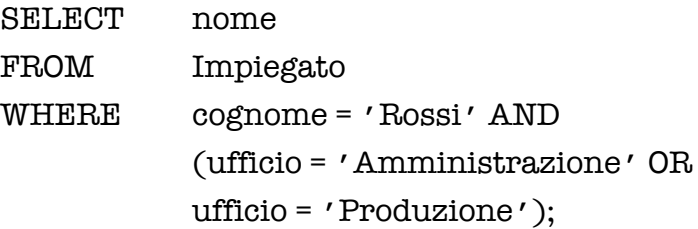

Infine la clausola WHERE può contenere la condizione

### *attributo* IS [NOT] NULL

#### **2.4** *Duplicati*

Una significativa differenza tra le tabelle e le relazioni è nei duplicati (che sono banditi dalle relazioni). Le tabelle possono contenere ennuple uguali e questo perché l'eliminazione di duplicati da una tabella è un'operazione dispendiosa. Se l'utente che pone una domanda vuole in risposta una tabella priva di duplicati deve specificarlo aggiungendo a SELECT la parola-chiave DISTINCT.

#### **2.5** ORDER BY

Spesso l'utente è interessato a vedere le righe di una tabella ordinate in base ai valori crescenti o decrescenti di certi attributi. L'uso della clausola ORDER BY risponde a tale richiesta.

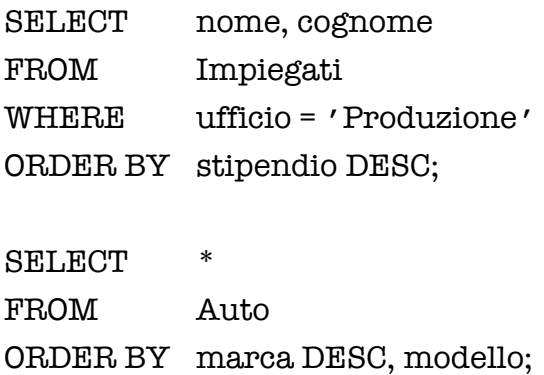

# Capitolo 3

# *Operatori dell'Algebra Relazionale*

### **3.1** JOIN

Già si è visto come combinare due *table* nell'esempio

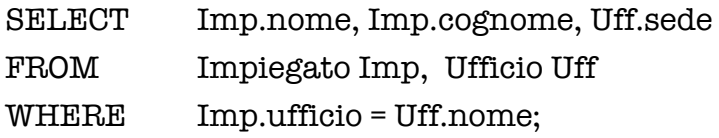

L'*SQL* prevede anche l'uso dell'operatore JOIN. La domanda precedente può essere resa con l'equijoin:

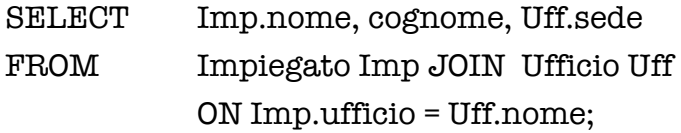

Si hanno versioni più sofisticate del *join* che per mettono di conservare tutte le ennuple di una o dell'altra *table* o di entrambe le *table*. Ad esempio per conoscere le persone con patente di guida e le loro autovetture, date le due *table*

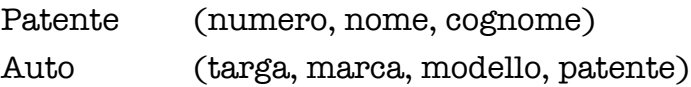

Scriveremmo

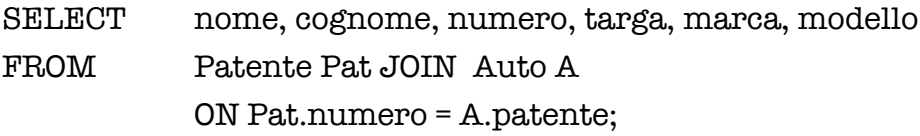

Ma se volessimo conoscere le persone munite di patente di guida proprietari o non di autovetture, scriveremmo

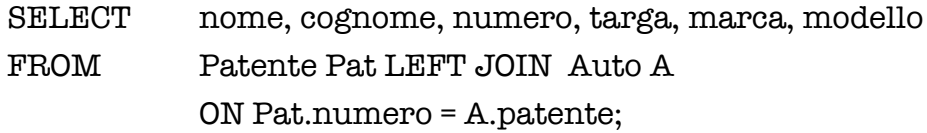

Ovviamente, nella risposta alla domanda c'è da aspettarsi la presenza di *valori nulli* per gli attributi targa, marca e modello.

Viceversa, se volessimo conoscere le autovetture con o senza un proprietario, scriveremmo

SELECT nome, cognome, numero, targa, marca, modello FROM Patente Pat RIGHT JOIN Auto A ON Pat.numero = A.patente;

Ovviamente, nella risposta alla domanda c'è da aspettarsi la presenza di *valori nulli* per gli attributi nome, cognome e numero.

Infine se volessimo tutte le informazioni sulle persone munite di patente di guida e sulle autovetture, scriveremmo

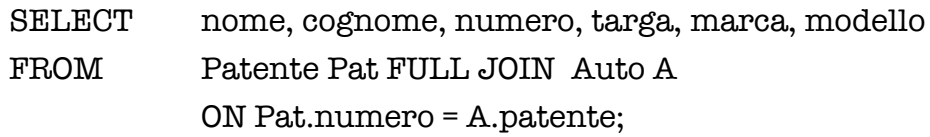

Ovviamente, nella risposta alla domanda c'è da aspettarsi la presenza di *valori nulli* per gli attributi nome, cognome, numero, targa, marca e modello.

### **3.2** *Operatori insiemistici*

Gli operatori insiemistici dell'Algebra Relazionale si esprimono in *SQL* con UNION, INTERSECT e EXCEPT (MINUS) con la differenza che non si richiede che gli schemi delle due tabelle siano identici ma solo che gli schemi siano compatibili.

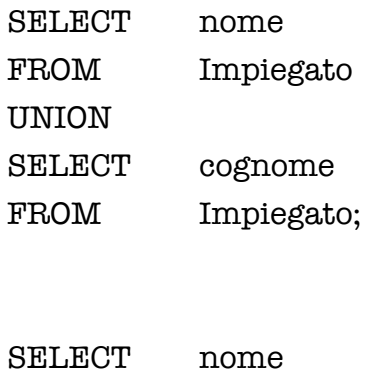

FROM Impiegato **EXCEPT** 

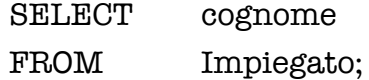

In genere il risultato dell'esecuzione di istruzioni che contengono UNION, INTERSECT e EXCEPT (MINUS) è una tabella priva di duplicati. L'aggiunta dell'opzione ALL conserva i duplicati.

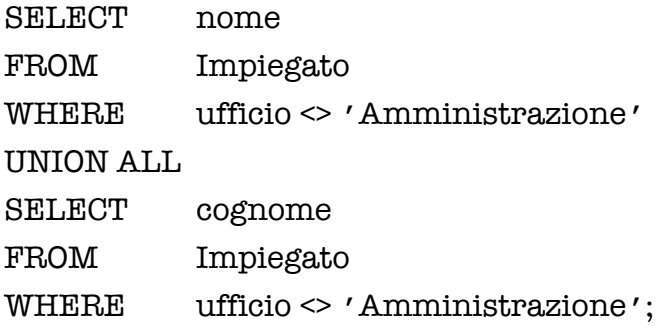

# Capitolo 4

# *Istruzioni complesse*

### **4.1** AS

Già si è visto l'uso di un *alias* per una *table* rende più concisa la condizione contenuta nella clausola WHERE.

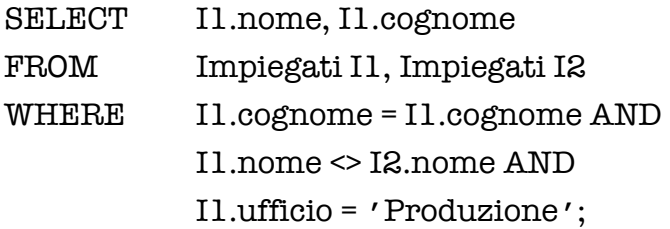

Ma un alias può servire anche a definire una nuova *table* espressa in termini delle *table* della base di dati.

— Domanda: *Quali sono i film diretti dal regista del film* La dolce vita ?

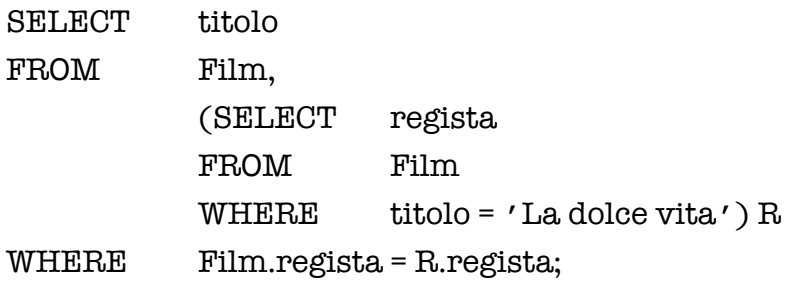

Si osservi che questa istruzione corrisponde all'espressione del Calcolo Relazionale

$$
\{x(\text{titolo}) \mid \exists y(\text{titolo, anno, regista, durata})\}
$$
\n
$$
\text{Film}(y) \land
$$
\n
$$
y(\text{titolo}) = x(\text{titolo}) \land
$$
\n
$$
\exists u(\text{regista})
$$
\n
$$
y(\text{regista}) = u(\text{regista}) \land
$$
\n
$$
\exists v(\text{titolo, anno, regista, durata})
$$
\n
$$
\text{Film}(v) \land
$$
\n
$$
v(\text{regista}) = u(\text{regista}) \land
$$
\n
$$
v(\text{titolo}) = 'La do lce vita' \}
$$

e la *table* R corrisponde all'espressione del Calcolo Relazionale

{*u*(regista) | ∃ *v*(titolo, anno, regista, durata) Film $(v) \wedge$ *v*(regista) = *u*(regista) ∧  $v(\text{titolo}) = 'La$  dolce vita' }

— Domanda: *Quali sono gli attori che hanno recitato in un film diretto dal regista del film* La dolce vita ?

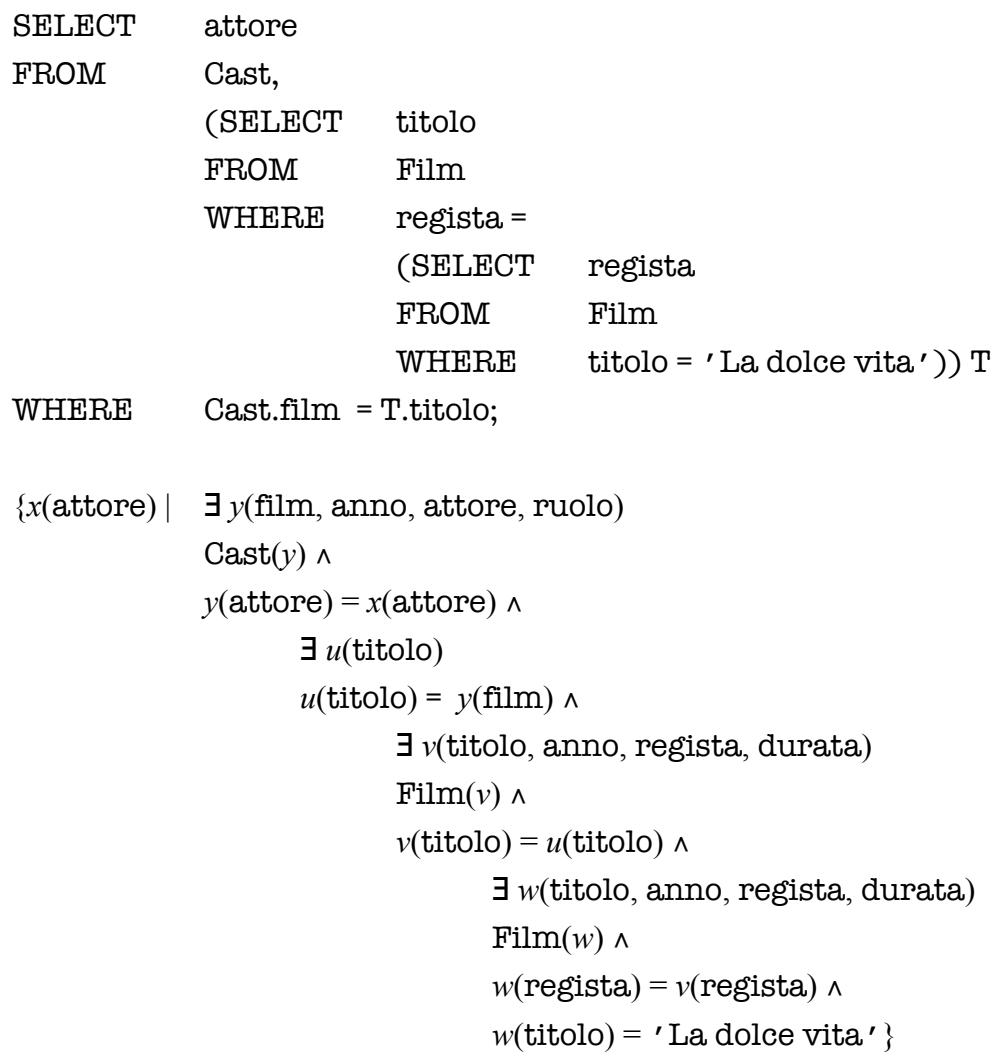

Si osservi che la *table* T corrisponde all'espressione del Calcolo Relazionale

{*u*(titolo) | ∃ *v*(titolo, anno, regista, durata) Film $(v) \wedge$ *v*(regista) = *u*(regista) ∧  $v(\text{titolo}) = 'La$  dolce vita' }

### **4.2** *Istruzioni a struttura nidificata*

Riprendiamo la domanda

*Quali sono i film diretti dal regista del film* La dolce vita ?

Nel Calcolo Relazionale questa poteva esprimersi più semplicemente alla maniera seguente

$$
\{x(\text{titolo}) \mid \exists y(\text{titolo, anno, regista, durata})\}
$$
\n
$$
\text{Fillm}(y) \land
$$
\n
$$
y(\text{titolo}) = x(\text{titolo}) \land
$$
\n
$$
\exists v(\text{titolo, anno, regista, durata})\
$$
\n
$$
\text{Fillm}(v) \land
$$
\n
$$
v(\text{regista}) = y(\text{regista}) \land
$$
\n
$$
v(\text{titolo}) = 'La \text{ dolec vita'} \}
$$

Anche in *SQL* possiamo esprimere la domanda in modo più semplice senza introdurre la *table* R nella clausola FROM.

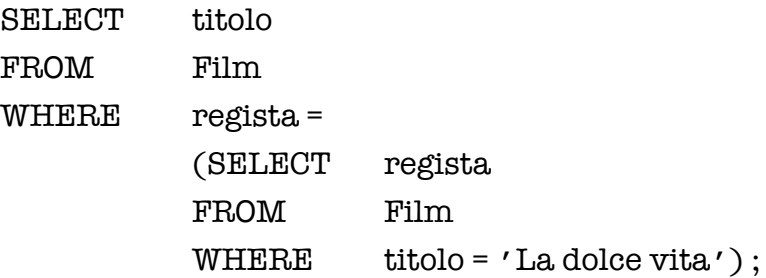

L'istruzione è sintatticamente corretta perché la tabella che risulta dalla valutazione della sottoistruzione

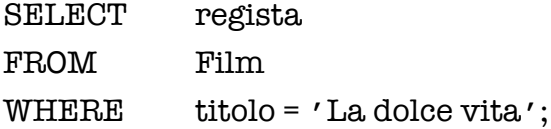

ha schema {regista} e contiene un'unica ennupla. Questa sottoistruzione si dice *annidata* nell'istruzione *principale*. Le istruzioni annidate possono essere *indipendenti* o *dipendenti dal contesto*. Nel primo caso, possono essere eseguite una volta per tutte e il risultato è una tabella che non dipende dal resto dell'istruzione principale. L'istruzione annidata precedente ne è un esempio. Nel secondo caso, la loro esecuzione dipende da qualche parametro specificato nel resto dell'istruzione principale.

Riprendiamo poi la domanda

### *Quali sono gli attori che hanno recitato in un film diretto dal regista del film* La dolce vita?

Nel Calcolo Relazionale questa poteva esprimersi più semplicemente alla maniera seguente

$$
\{x(\text{attore}) \mid \exists y(\text{film}, \text{anno}, \text{attore}, \text{ruolo})
$$
\n
$$
\text{Cast}(y) \land
$$
\n
$$
y(\text{attore}) = x(\text{attore}) \land
$$
\n
$$
\exists v(\text{titolo}, \text{anno}, \text{regista}, \text{durata})
$$
\n
$$
\text{Film}(v) \land
$$
\n
$$
v(\text{titolo}) = y(\text{film}) \land
$$
\n
$$
\exists w(\text{titolo}, \text{anno}, \text{regista}, \text{durata})
$$
\n
$$
\text{Film}(w) \land
$$
\n
$$
w(\text{regista}) = v(\text{regista}) \land
$$
\n
$$
w(\text{titolo}) = ' \text{La dolce vita'} \}
$$

Anche in *SQL* possiamo esprimere la domanda in modo più semplice senza introdurre la *table* T nella clausola FROM

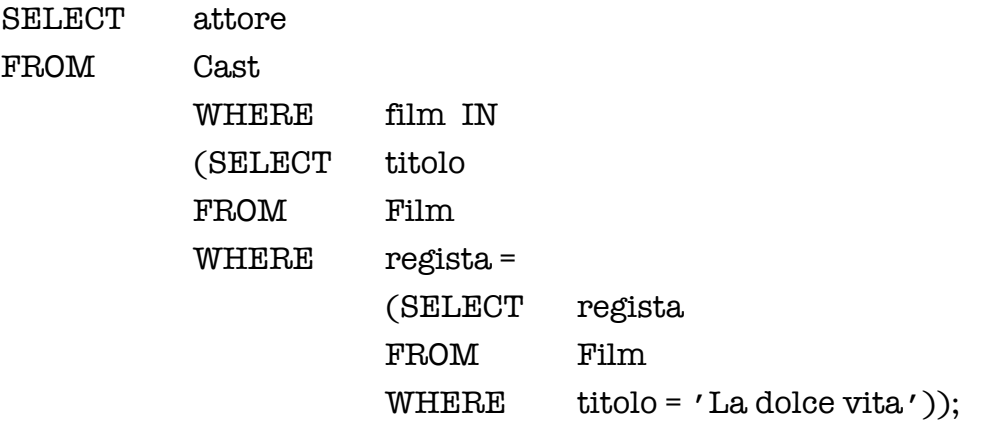

Questa istruzione è corretta perché la tabella che risulta dalla valutazione di

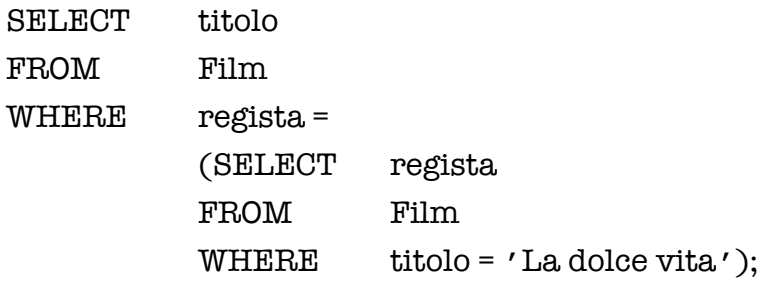

ha schema {titolo} e l'attributo titolo è compatibile con l'attributo film (cioè titolo e film hanno lo stesso dominio) e, inoltre, può contenere più di un'ennupla. Si osservi che l'istruzione ha tre livelli e le due istruzioni annidate sono indipendenti dal contesto.

Nelle due precedenti istruzioni a struttura nidificata abbiamo visto che la condizione nella clausola WHERE è del tipo

> *attributo* = (SELECT …) *attributo* IN (SELECT …)

Più in generale nelle istruzioni nidificate troviamo condizioni del tipo

 $\textit{attribute} \theta \left( \textit{SELECT} \dots \right) \quad \theta \in \{=, \leq, \leq, \leq, \leq, \leq\}$ *attributo* IN (SELECT …) *attributo* NOT IN (SELECT …) *attributo* θ ANY (SELECT …) *attributo* θ ALL (SELECT …) EXISTS (SELECT …) NOT EXISTS (SELECT …)

Le due formule *attributo* IN (SELECT …) e *attributo* = ANY (SELECT …) sono equivalenti.

Consideriamo ad esempio l'istruzione

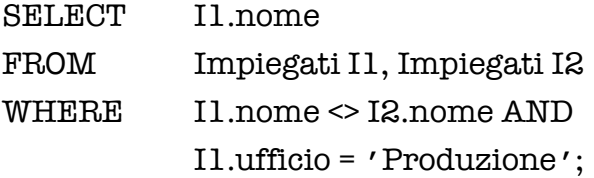

Questa è equivalente all'istruzione a struttura nidificata

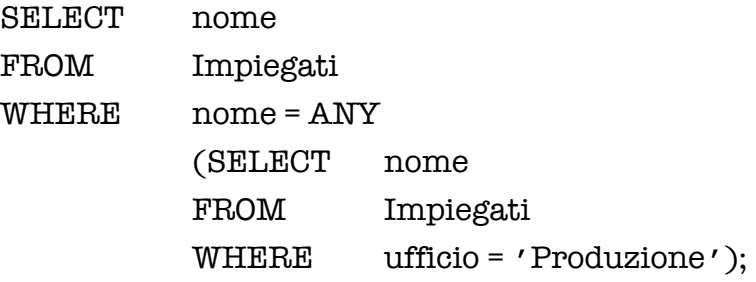

— Domanda: *Qual è l'ufficio dell'impiegato che guadagna più di tutti gli altri* ?

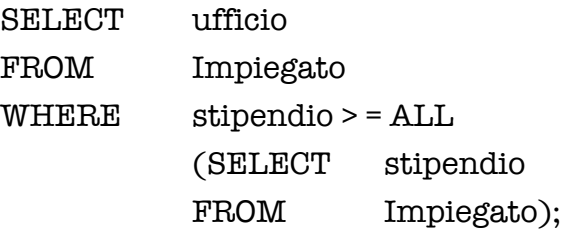

Concludiamo con qualche esempio di sottoistruzioni dipendenti dal contesto.

— Domanda: *Quali sono i contribuenti fiscali che hanno omonimi* ?

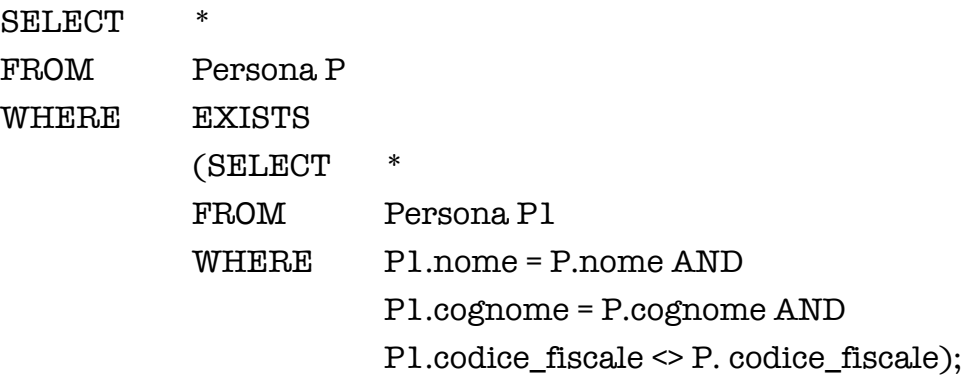

Si osservi che l'esecuzione dell'istruzione annidata

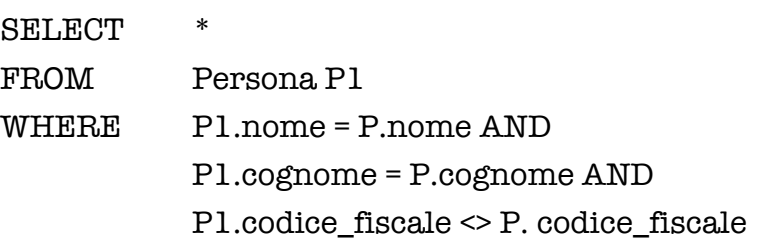

dipende dal contesto cioè dal valore di P.nome, P.cognome e P. codice\_fiscale. Pertanto, la sua esecuzione segue (e non precede) la costruzione della tabella P.

— Domanda: *Quali sono i contribuenti fiscali che non hanno omonimi* ?

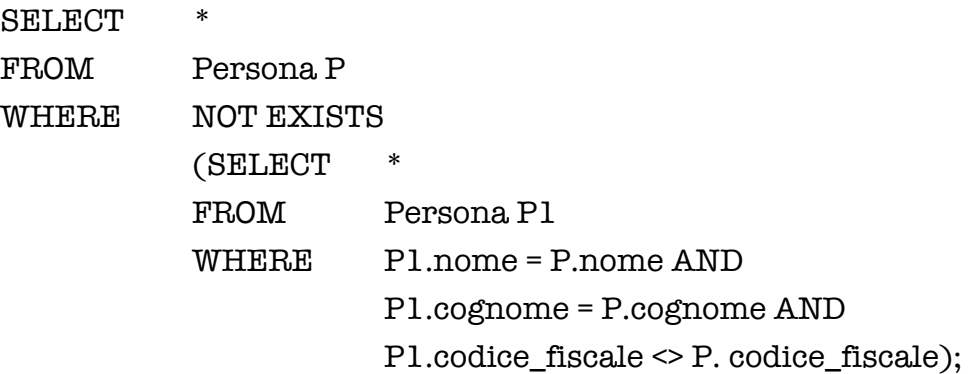

Un'altra maniera di porre la stessa domanda è

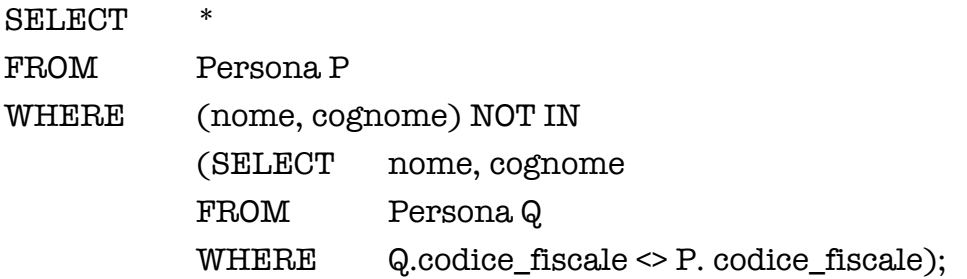

— Domanda: *Quali sono gli attori che hanno recitato in film di cui erano anche registi* ?

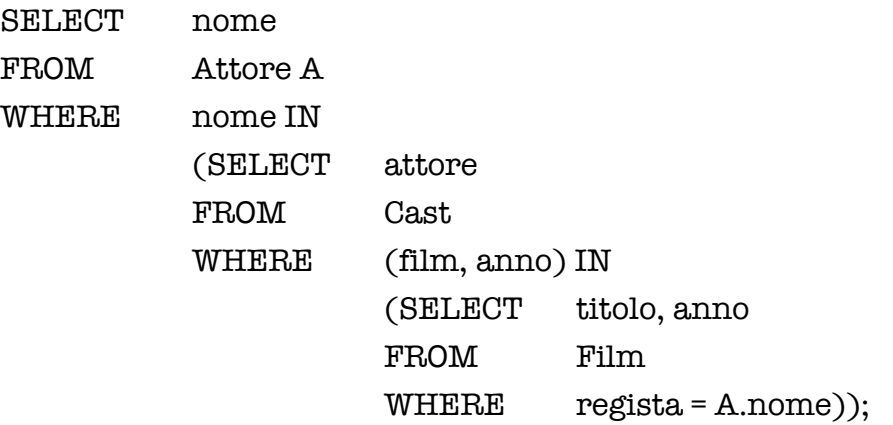

Si osservi che l'esecuzione dell'istruzione annidata

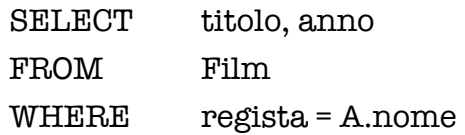

dipende dal contesto cioè dal valore di A.nome. Pertanto, la sua esecuzione segue (e non precede) la costruzione della tabella A.

### Capitolo 5

# *Operatori di aggregazione*

Gli operatori di aggregazione costituiscono una delle maggiori estensioni dell'*SQL* rispetto all'Algebra Relazionale perché "operano" non su ennuple ma su tabelle. Il primo operatore che consideriamo è COUNT del quale si hanno diverse versioni:

COUNT (\*) restituisce il numero di ennuple nella tabella selezionata dalle clausole FROM and WHERE

COUNT (DISTINCT *lista di attributi X*) restituisce il numero dei valori distinti di *X* nella tabella selezionata dalle clausole FROM and WHERE

COUNT (ALL *lista di attributi X*) restituisce il numero dei valori di *X* diversi dal valore nullo nella tabella selezionata dalle clausole FROM and WHERE.

Eccone un esempio.

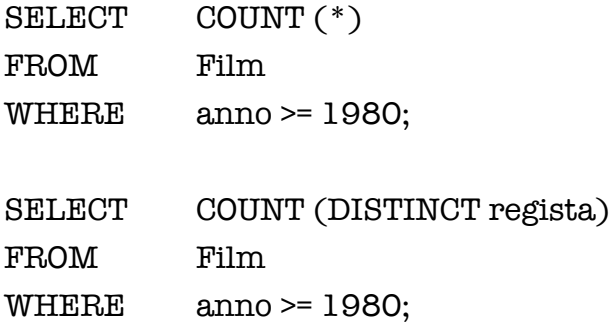

Spesso ha interesse avere una distribuzione del risultato dell'operatore COUNT per classi di ennuple. A questo scopo, l'*SQL* offre la possibilità di usare la clausola GROUP BY come nel seguente esempio

SELECT anno, COUNT  $(*)$ FROM Film WHERE anno >= 1980 GROUP BY anno;

In tal caso viene prima costruita la tabella che si otterrebbe eseguendo l'istruzione

SELECT \* FROM Film WHERE anno >= 1980;

Quindi, vengono raggruppate le righe con lo stesso valore di anno e a ciascuno di questi raggruppamenti viene applicato l'operatore COUNT.

Oltre all'operatore COUNT, sono disponibili i quattro operatori di aggregazione

#### SUM MAX MIN AVG

che ammettono come argomento solo espressioni che rappresentano valori numerici o intervalli di tempo.

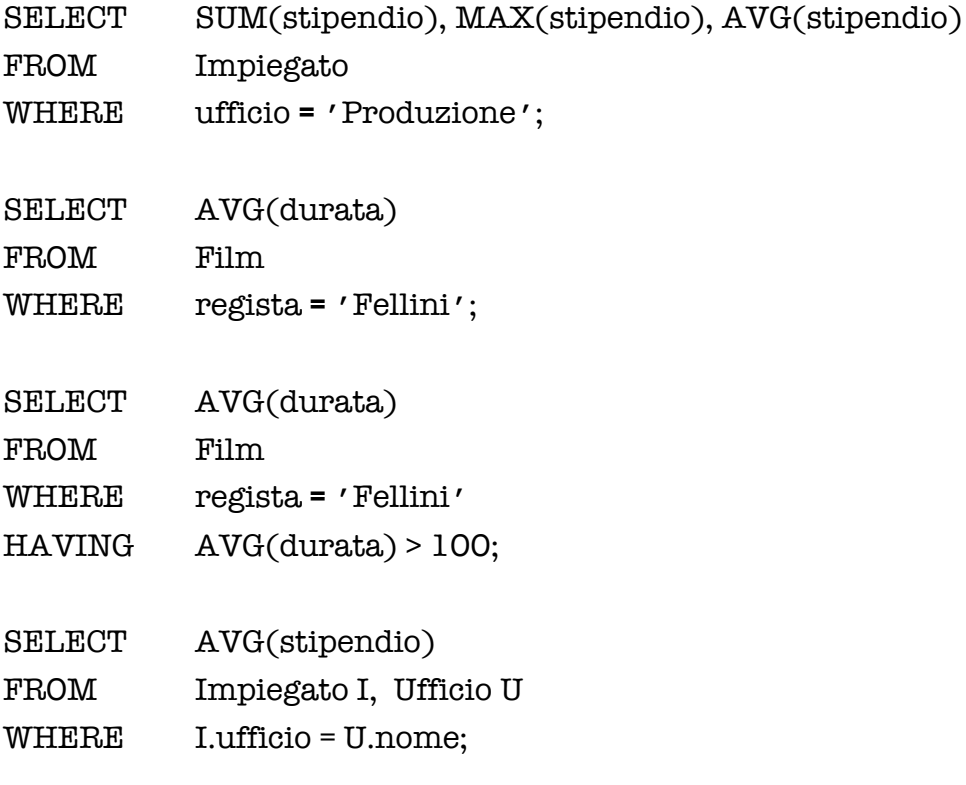

Riprendiamo la domanda

*Qual è l'ufficio dell'impiegato che guadagna più di tutti gli altri* ?

Per la quale abbiamo usato l'istruzione

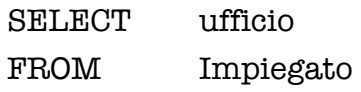

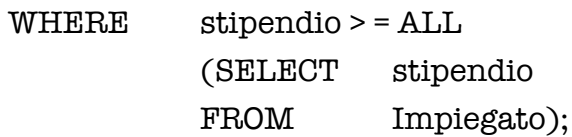

Possiamo anche esprimerla utilizzando MAX

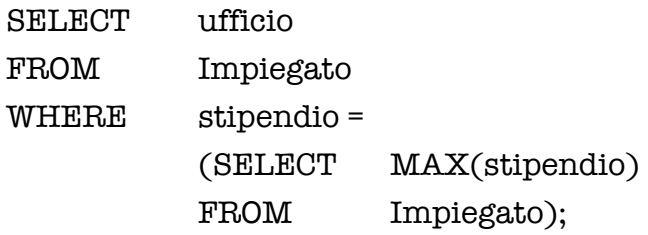

Consideriamo ora il seguente esempio

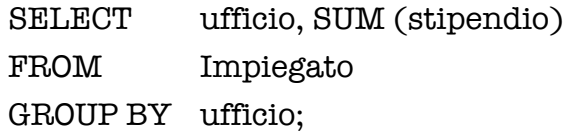

L'esecuzione di questa istruzione consiste nel costruire innanzitutto la tabella che risulta dall'esecuzione dell'istruzione

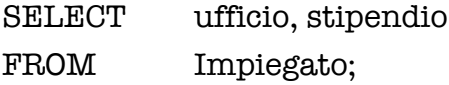

quindi, vengono raggruppate le righe con lo stesso valore di ufficio e a ciascuno di questi raggruppamenti viene applicato l'operatore SUM (stipendio).

Infine, abbiamo anche la possibilità di selezionare i raggruppamenti derivanti dalla clausola GROUP BY utilizzando la clausola HAVING come illustrato dal seguente esempio

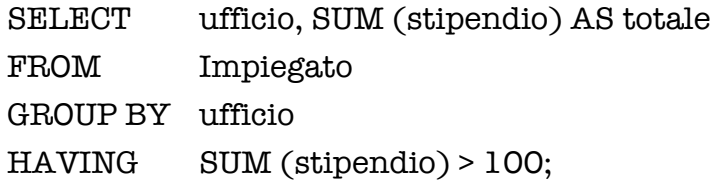

## Capitolo 6

### *Vincoli*

Oltre ai vincoli predefiniti visti al Paragrafo 1.1.2, l'*SQL* offre la possibilità di definire vincoli più complessi.

Per specificare vincoli di tipo intrarelazionale, si fa ricorso alla clausola CHECK. Come semplice esempio, la clausola

CHECK (…)

Ad esempio, per esprimere la condizione che matricola è una sovrachiave della *table* Impiegato si scrive

```
CHECK (matricola IS NOT NULL AND
           1 = ( SELECT COUNT(*)
                FROM Impiegato I
                WHERE matricola = I.matricola)
               )
```
La condizione deve essere sempre soddisfatta, cioè da ogni tabella di nome Impiegato che faccia parte di uno stato della base di dati. La clausola CHECK è abbastanza generale da consentire di esprimere anche i vincoli predefiniti di NOT NULL, UNIQUE e PRIMARY KEY.

In generale, per specificare vincoli generici, di tipo intrarelazionale o interrelazionale, l'*SQL* mette a disposizione la clausola

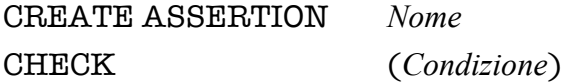

Così, il vincolo che in ogni relazione di nome Impiegato sia presente almeno un'ennupla può esprimere alla maniera seguente

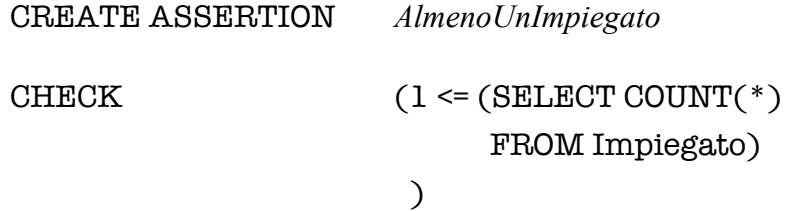

Ogni vincolo d'integrità definito con la clausola CHECK o con la clausola ASSERTION ha una sua propria modalità di controllo che può essere *immediata* o *differita*.

La modalità di controllo immediata verifica che il vincolo sia soddisfatto dopo ogni operazione di aggiornamento, pena l'annullamento dell'operazione. A tutti i vincoli predefiniti NOT NULL, UNIQUE e PRIMARY KEY è associata la modalità di controllo immediata.

La modalità di controllo differita verifica che il vincolo sia soddisfatto dopo ogni specificata sequenza (*transazione*) di operazioni di aggiornamento, pena l'annullamento dell'intera sequenza di operazioni (rollback). A titolo illustrativo, supponiamo di aver appena creato una *table* Impiegato il cui schema contiene l'attributo nome con vincolo NOT NULL e l'attributo ufficio con vincolo NOT NULL, e una *table* Dipartimento il cui schema contiene l'attributo nome con vincolo NOT NULL e l'attributo direttore con vincolo NOT NULL; supponiamo anche di aver imposto i vincoli referenziali che rimandano ufficio a Dipartimento.nome e direttore a Impiegato.nome. A questo punto, se entrambi i vincoli referenziali avessero modalità di controllo immediata, non ci sarebbe modo di creare né una tabella Impiegato né una tabella Dipartimento per il semplice motivo che ogni operazione di aggiunta verrebbe annullata. La modalità di controllo differita consente di superare questa difficoltà.